# LP120 Series **User'sManual**

# 学奖  $\begin{picture}(20,20) \put(0,0){\line(1,0){10}} \put(15,0){\line(1,0){10}} \put(15,0){\line(1,0){10}} \put(15,0){\line(1,0){10}} \put(15,0){\line(1,0){10}} \put(15,0){\line(1,0){10}} \put(15,0){\line(1,0){10}} \put(15,0){\line(1,0){10}} \put(15,0){\line(1,0){10}} \put(15,0){\line(1,0){10}} \put(15,0){\line(1,0){10}} \put(15,0){\line(1$  $\bullet$

### *Introduction*

This sinewave UPS is specially aimed for use with multi function PC and small server. It is equipped with boost & buck AV R to stabilize the wide input voltage range. It also comes with high-efficient switch-mode battery charger. This charger design minimizes power loss to save charging time. The built-in DC start function enables the UPS to be started up without a supply of AC power. The main features of this UPS are listed below:

- $\checkmark$ Pure sinewave output
- $\checkmark$ Microprocessor control guarantees high reliability
- $\checkmark$ Built-in enhanced boost & buck AV R
- $\checkmark$ Fast charger
- $\checkmark$ DC start function
- $\checkmark$ Auto restart during A C recovery
- $\checkmark$  $\checkmark$  Provide Modem and phoneline surge production
- $\checkmark$ Built-in USB communication port
- $\checkmark$ Compact size, light weight

## *Imp ortant Safety In structions*

To safely operate this uninterruptible power supply system, please read and follow all instructions carefully. Please read this manual thoroughly before attempting to unpack, install, or operate UPS, and keep this manual for further reference.

- $\bullet$ This UPS utilizes voltages that may be hazardous. Do not attempt to disassemble the unit. The unit contains no user replaceable parts. Only authorized service personnel may perform repairs.
- $\bullet$ ● Internal battery voltage is 12V DC. Sealed, lead-acid, 6 cells battery.
- $\bullet$ Connection to any other type of receptacle other than <sup>a</sup> two-pole, three-wire grounded receptacle may result in shock hazard as well as violate local electrical codes.
- $\bullet$  In the event of an emergency, press the "OFF" button and disconnect the power cord from the AC power supply to properly disable the UPS.
- DONOT allow liquids or any foreign object to enter the UPS. Do not place beverages or  $\bullet$ any other liquid-containing vessels on or near the unit.
- $\bullet$ This unit intended for installation in <sup>a</sup> controlled environment (temperature controlled, indoor area free of conductive contaminants). Avoid installing the UPS in location where there is standing or running water, or excessive humidity.
- $\bullet$ DONOT plug the UPS input into its own output.
- DONOT attach <sup>a</sup> power strip or surge suppressor to the UPS.  $\bullet$
- D O N O T attach non-computer-related items, such as medical equipment, life-support  $\bullet$ equipment, microwave ovens, or vacuum cleaners to UPS
- $\bullet$ To reduce the risk of overheating the UPS, do not cover the UPS cooling vents and avoid exposing the unit to direct sunlight or installing the unit near heat emitting appliances such as space heaters or furnaces.
- $\bullet$ Unplug the UPS prior to cleaning and do not use liquid or spray detergent.
- $\bullet$ DONOT dispose of batteries in <sup>a</sup> fire as they may explode.
- D O N O T open or mutilate the battery or batteries. Released electrolyte is harmful to the  $\bullet$

skin and eyes. It may be toxic.

 $\bullet$ 

- A battery can present <sup>a</sup> risk of electrical shock and high short circuit current. The following precautions should be observed when working on batteries :
	- 1) Remove watches, rings, or other metal objects from the hands.
	- 2) Use tools with insulated handles.
	- 3) Wear rubber gloves and boots.
- 4) Do not lay tools or metal parts on top of batteries.
- 5) Disconnect charging source prior to connecting or disconnecting battery terminal.
- $\bullet$ Servicing of batteries should be performed or supervised by personnel knowledgeable of batteries and the required precautions should be taken. Keep unauthorized personnel away from batteries.
- $\bullet$ When replacing batteries, replace with the same number of the sealed lead-acid batteries.
- $\bullet$ The socket-outlet shall be installed near the equipment and easily accessible.
- $\bullet$ With the installation of the UPS, it should be prevented that the sum of (UPS and) the connected (load) leakage current exceeds 3.5m A.
- -This pluggable type A equipment with battery installed by the supplier is operator installable and may be operated by laymen.
- $\bullet$ Attention!! Hazardous through electric shock. Also with disconnection of this unit from the mains, hazardous voltage still may be accessible through supply from battery. The battery supply should be therefore disconnected in the plus and minus pole at the connectors of the battery when maintenance or service work inside of the UPS is necessary.

# *Syste mDe s c riptio n*

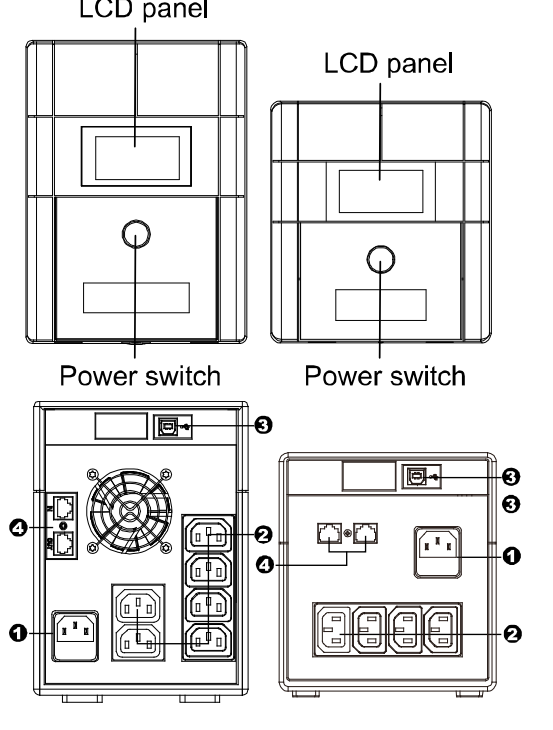

# *In stallatio n & Op e ratio n*

#### **1. Placement**

Install the UPS in <sup>a</sup> protected area that is

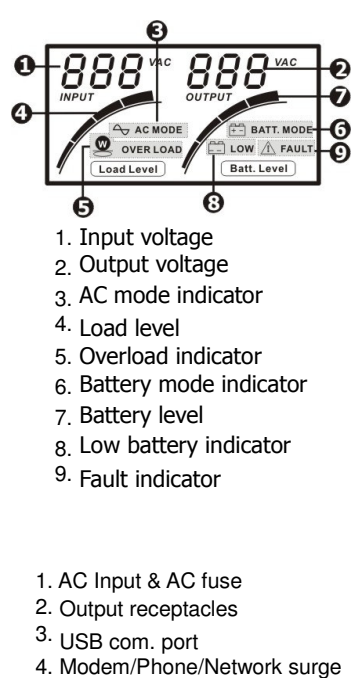

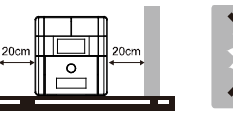

protection

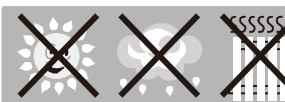

free of excessive dust and has adequate air flow. Please place the UPS away from other units at least 20 cm to avoid interference. DO NOT operate the UPS where the temperature and humidity is outside the specific limits. (Please check the specs for the limitations.)

#### 2. Charging

Plug in the AC input cord to the wall outlet. For the best results, suggest charging the battery at least 4 hours before initial use. The unit charges its battery while connecting to the utility.

4 hours

3. Connection of Equipment Plug in the loads to output receptacles on the rear panel of the UPS. Simply turn on the power switch of UPS unit, then devices connected to the UPS will be protected by UPS unit.

#### 4. Connection of Network

To surge protect <sup>a</sup> network connection, connect <sup>a</sup> network cable from the wall jack outlet to the IN jack of the UPS. Then connect <sup>a</sup> network cable from the OUT jack of the UPS to the network device.

#### 5. Connection of Communication

UPS equipped with communication port allows monitoring and controlling from computer screen. Connect one end of <sup>a</sup> communication cable to your PC and the other to the com port at the rear of the UPS.

ViewPower is an UPS power management software, allowing users to control and monitor UPS straightly from PC monitor. Insert ViewPower software CD or download ViewPower software from http://www.power-software-download.com to your hard drive. Follow on-screen instructions to complete the software installation.

After computer is restarted, ViewPower is geared and presents as an orange plug icon located in the system tray at the right-bottom corner.

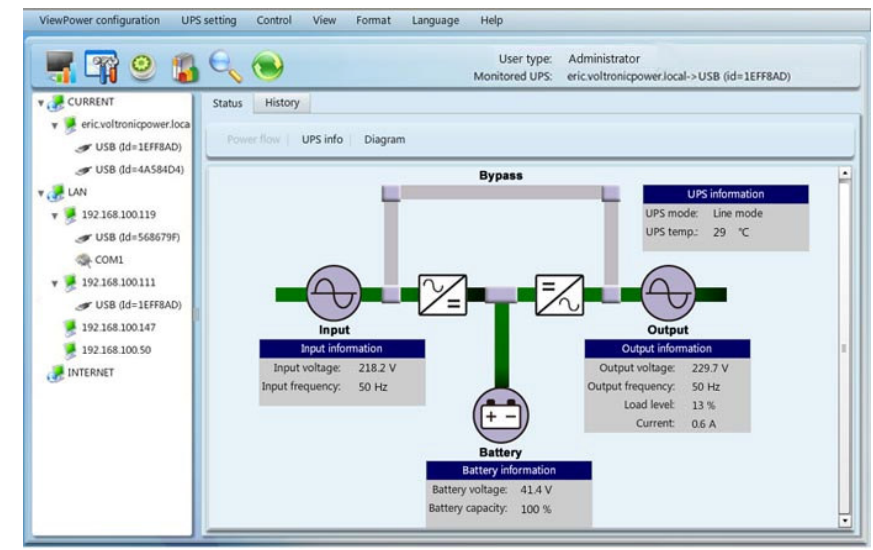

#### 6. Turn On/Off

To turn on the UPS, press power switch lightly. To turn off the UPS, please press power switch again.

# *Trouble-shooting*

Use the table below to solve minor problems. If any abnormal situations occur that are not listed above, please call service technician for assistance.

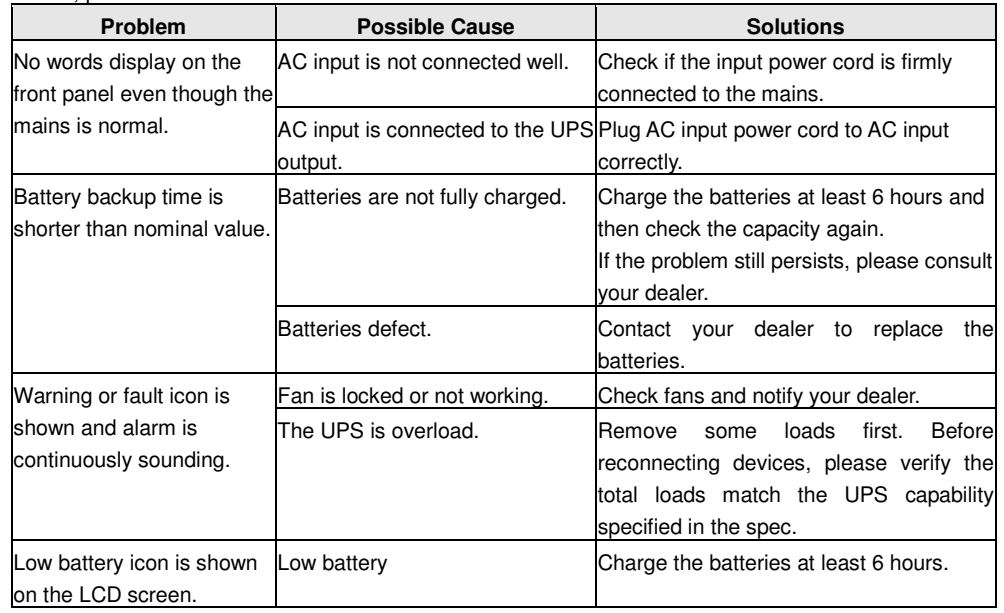

#### *Specifications*

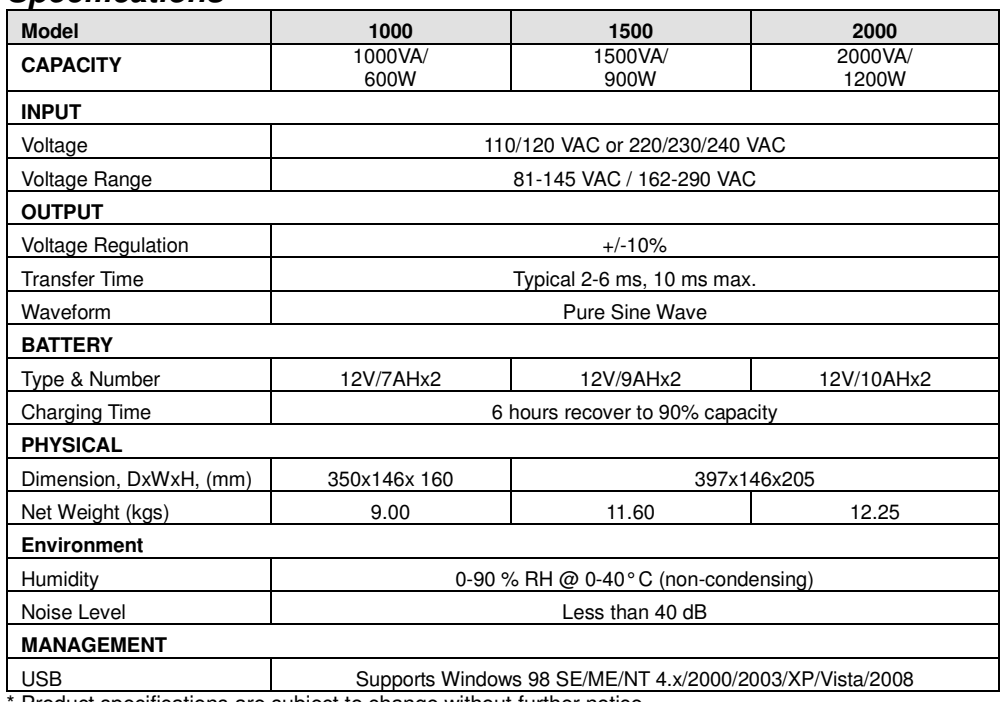

Product specifications are subject to change without further notice.